## SEHEN SIE SICH EINE DRUCKLUFTSTATION **IN DER ERWEITERTEN REALITÄT AN**

KAESER

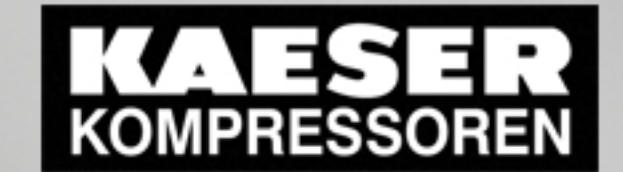

Holen Sie sich die "KAESER MX" App

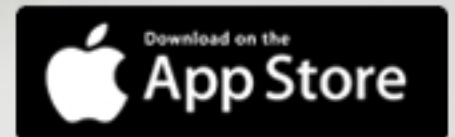

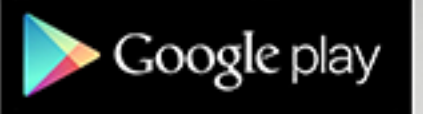